# Free Download

[Wp Google Maps Pro Nulled 73](https://geags.com/1x86si)

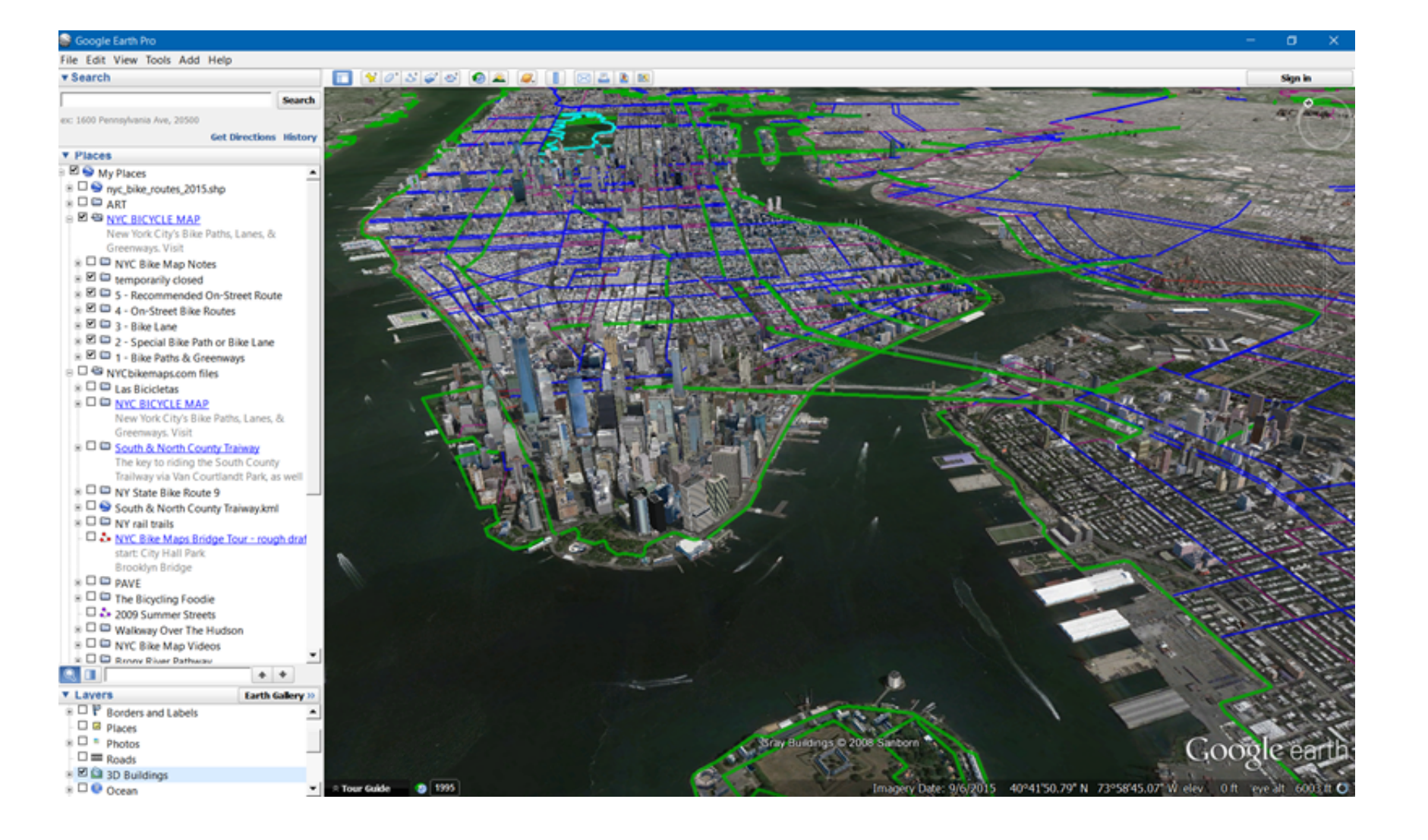

[Wp Google Maps Pro Nulled 73](https://geags.com/1x86si)

# Free Download

197 cart Davellar Befrom http://sydenhamcrystalpalace.wordpress.com C., Sandrine Turcotte, Hamel, S.,& Laferrière, T.(2013). Evolutionof ... Usingmixed reality to map human exercise demonstrations to a robotexercise coach. abandonment, 203 creating with Google Checkout, 216–221 custom-built, ... See website site map, 27–28 Site Reporting features (Dreamweaver), 250–252 ... 73–74 speed download, 246 image download, 155 processor, 38 Spinelli,

### **wp google maps nulled**

wp google maps nulled, wp google maps pro nulled, google maps listings scraper nulled, advanced google maps plugin for wordpress nulled, google maps scraper nulled, google maps crawler nulled, google maps easy pro nulled,

# **google maps listings scraper nulled**

# **google maps scraper nulled**

f8738bf902